# HTTP REST API

# **cloud.4smart.cz**

**[https://cloud.4smart.cz](https://cloud.4smart.cz/)**

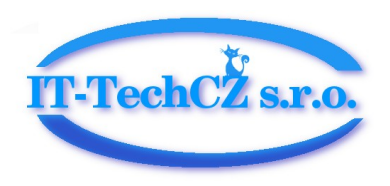

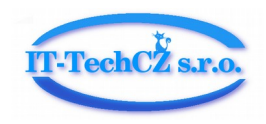

### Obsah

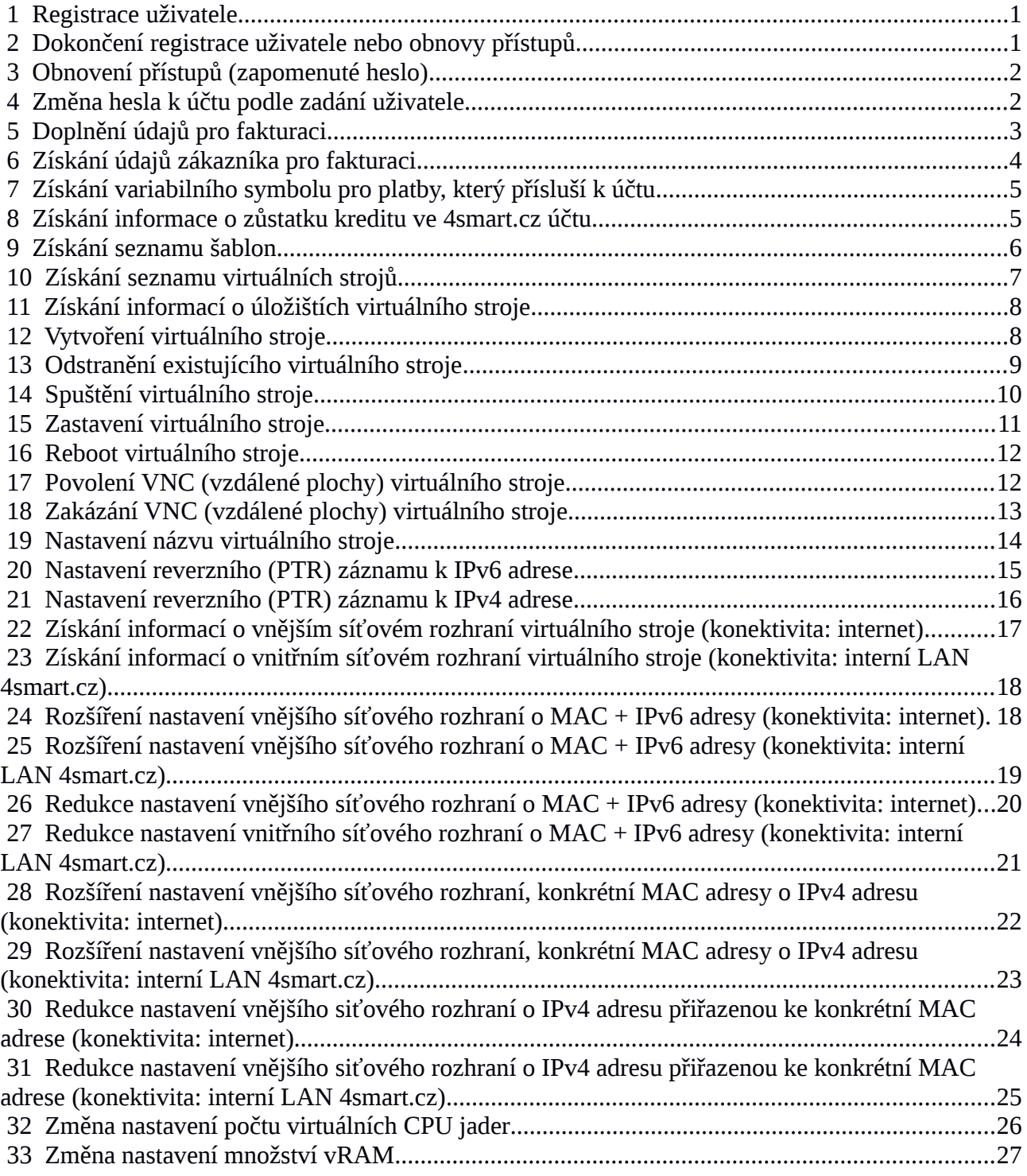

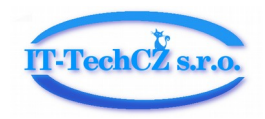

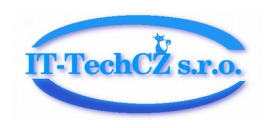

# <span id="page-4-1"></span> **1 Registrace uživatele**

Metoda: POST

Parametry:

- email maximální počet znaku: 80,
- service terms nutný souhlas se všeobecnými podmínkami [http://4smart.cz/documents/vseobecne\\_podminky\\_2018.pdf](http://4smart.cz/documents/vseobecne_podminky_2018.pdf)
- gdpr\_agreement nutný souhlas se zpracováním osobních údajů, viz všeobecné podmínky.

Návratové kódy:

- 200 OK, nyní je nutné registraci dokončit, byl odeslán email
- $\cdot$  405 chyba
- 458 nelze zaregistrovat, musíte vyslovit souhlas s našimi všeobecnými podmínkami
- 459 nelze registrovat, musíte souhlasit se zpracováním osobních údajů
- 460 nelze zaregistrovat, login již existuje
- 461 některý z povinných parametrů chybí (login)
- 462 chyba syntaxe některých parametru
- 470 dočasně odmítnuto z důvodu vysokého počtu přístupů z této IP adresy
- 471 dočasné odepření přístupů z této IP, počet pokusů o registraci je omezen
- 500 chyba na straně serveru (není k dispozici databáze, …)

Příklad:

curl -d 'email=some@example.dom&service\_terms=true&gdpr\_agreement=true' -X POST <https://cloud.4smart.cz/v1/cloud/user/noparam/register.json>

### <span id="page-4-0"></span> **2 Dokončení registrace uživatele nebo obnovy přístupů**

Metoda: GET

Návratové kódy:

- 200 OK, nyní je nutné registraci dokončit, byl odeslán email
- $\cdot$  405 chyba
- 460 neexistující hash, není zde odpovídající zákaznický účet k aktivaci
- 462 chyba syntaxe předávaného hashe
- 470 dočasně odmítnuto z důvodu vysokého počtu přístupů z teto IP adresy
- 500 chyba na straně serveru (není k dispozici databáze, …)

Příklad:

curl -X GET<https://cloud.4smart.cz/v1/cloud/user/ljkhkfa1fa345f6a7a564fa9/confirm.json>

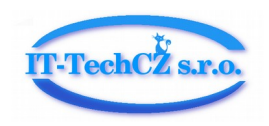

# <span id="page-5-1"></span> **3 Obnovení přístupů (zapomenuté heslo)**

Metoda: GET

Návratové kódy:

- 200 OK, byl odeslán email s potvrzením
- $\cdot$  405 chyba
- 462 chyba syntaxe předávaného hashe
- 470 dočasně odmítnuto z důvodu vysokého počtu přístupů z teto IP adresy
- 500 chyba na straně serveru (není k dispozici databáze, …)

Příklad:

curl -X GET<https://cloud.4smart.cz/v1/cloud/user/some@example.com/restore.json>

### <span id="page-5-0"></span> **4 Změna hesla k účtu podle zadání uživatele**

Metoda: POST

Parametry:

- email existující zákaznický login (email),
- password stávající platné přihlašovací heslo
- newpassword nové, uživatelsky definované heslo o délce v rozsahu 8-50 znaků, povoleny jsou znaky a-z, A-Z, 0-9

Pozn.1: Počet pokusů (platných i neplatných) je v čase omezen na 3 během 10 minut. Pozn.2: Po úspěšné změně hesla je odeslán informační email.

Návratové kódy:

- 200 OK, nyní je nutné registraci dokončit, byl odeslán email
- $\cdot$  405 chyba
- 462 chyba syntaxe předávaného hashe
- 470 dočasně odmítnuto z důvodu vysokého počtu přístupů z teto IP adresy
- 500 chyba na straně serveru (není k dispozici databáze, …)

#### Příklad:

curl -d 'email=some@example.dom&password=stareHeslo&newpassword=noveHeslo' -X POST https://cloud.4smart.cz/v1/cloud/user/noparam/password.json

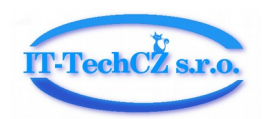

# <span id="page-6-0"></span> **5 Doplnění údajů pro fakturaci**

Metoda: PUT

Povinné parametry:

- login login odpovídající emailu zvolenému pro registraci
- password heslo pro přihlášení, zasila se v notifikačním emailu při registraci
- name křestní jméno zákazníka
- surname příjmení zákazníka
- phone telefonní číslo zákazníka
- addr country název státu (např. Czech Republic)
- addr\_city název města/obce (např. Praha 3)
- addr street název ulice + ČP (např. Výstaviště 621/3)
- addr\_postal poštovní směrovací číslo (např. 120 00)

#### Nepovinné parametry:

- company name název společnosti (právnické osoby)
- company ID IČ/ID podnikajícího subjektu
- company VAT\_ID DIČ/VAT daňové identifikační číslo subjektu

#### Návratové kódy:

- 200 OK, data odeslána ke kontrole
- $\cdot$  405 chyba
- 461 chybějící povinný parametr
- 462 chyba syntaxe
- 470 dočasně odmítnuto z důvodu vysokého počtu přístupů z teto IP adresy
- 480 chyba syntaxe parametru: name
- 481 chyba syntaxe parametru: surname
- 482 chyba syntaxe parametru: phone
- 483 chyba syntaxe parametru: addr\_country
- 484 chyba syntaxe parametru: addr\_city
- 485 chyba syntaxe parametru: addr\_street
- 486 chyba syntaxe parametru: addr\_postal
- 487 chyba syntaxe parametru: company\_name
- 488 chyba syntaxe parametru: company\_ID
- 489 chyba syntaxe parametru: company\_VAT\_ID
- 500 chyba na straně serveru (není k dispozici databáze, …)

#### Příklad:

curl -X PUT https://cloud.4smart.cz/v1/cloud/user/noparam/billing\_info.json --data-urlencode 'login=some@example.dom' --data-urlencode 'password=HDHunj7tU6' --data-urlencode 'name=Jan' --data-urlencode 'surname=Novák' --data-urlencode 'phone=+420910111426' --dataurlencode 'addr\_country=Czech Republic' --data-urlencode 'addr\_city=Praha 3' --data-urlencode

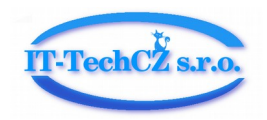

'addr\_street=Výstaviště 621/3' --data-urlencode 'addr\_postal=120 00' --data-urlencode 'company\_name=Fiction l.t.d.' --data-urlencode 'company\_ID=12345678' --data-urlencode 'company\_VAT\_ID=UK12345678'

```
{
   "State": "Success."
}
```
# <span id="page-7-0"></span> **6 Získání údajů zákazníka pro fakturaci**

Metoda: POST

Parametry:

- login login odpovídající emailu zvolenému pro registraci
- password heslo pro přihlášení, zasila se v notifikačním emailu při registraci

Návratové kódy:

- 200 OK, data odeslána ke kontrole
- $\cdot$  405 chyba
- 461 chybějící povinný parametr
- 462 chyba syntaxe
- 470 dočasně odmítnuto z důvodu vysokého počtu přístupů z teto IP adresy
- 500 chyba na straně serveru (není k dispozici databáze, …)

Příklad:

curl -X POST https://cloud.4smart.cz/v1/cloud/user/noparam/billing\_info.json --data-urlencode 'login=some@example.dom' --data-urlencode 'password=HDHunj7tU6'

```
{
"in_use": \{ "addr_city": "None", 
  "addr_country": "Czechia", 
 "addr_postal": "None", 
  "addr_street": "None", 
 "company_ID": "None", 
  "company_VAT_ID": "None", 
 "company_name": "None", 
 "name": "None", 
  "phone": "None", 
 "surname": "None"
  }, 
"waiting_to_be_verified": {
 "addr_city": "Praha 3", 
  "addr_country": "Czech Republic", 
 "addr_postal": "120 00", 
  "addr_street": "Výstaviště 621/3",
```
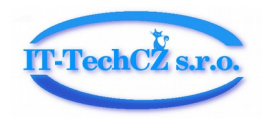

```
 "company_ID": "12345678", 
  "company_VAT_ID": "UK12345678", 
  "company_name": "Fiction l.t.d.", 
  "name": "Jan", 
  "phone": "+420910111426", 
 "surname": "Novák"}
}
```
# <span id="page-8-1"></span> **7 Získání variabilního symbolu pro platby, který přísluší k účtu**

Metoda: POST

Parametry:

- login login odpovídající emailu zvolenému pro registraci
- password heslo pro přihlášení, zasila se v notifikačním emailu při registraci

Návratové kódy:

- 200 OK, nyní je nutné registraci dokončit, byl odeslán email
- $\cdot$  405 chyba
- 460 přihlášení odmítnuto, neodpovídající login, heslo
- 461 některý z povinných parametru chybí
- 462 chyba syntaxe některých parametru
- 470 dočasně odmítnuto z důvodu vysokého počtu neúspěšných přístupů z teto IP adresy
- 500 chyba na straně serveru (není k dispozici databáze, …)

Příklad:

```
curl -d 'login=some@example.dom&password=B29RiS' -X POST 
https://cloud.4smart.cz/v1/cloud/user/noparam/varsymbol.json
```

```
{
   "varsymbol": "1073430567"
}
```
# <span id="page-8-0"></span> **8 Získání informace o zůstatku kreditu ve 4smart.cz účtu**

#### Metoda: POST

Parametry:

- login login odpovídající emailu zvolenému pro registraci
- password heslo pro přihlášení, zasila se v notifikačním emailu při registraci

- 200 OK, nyní je nutné registraci dokončit, byl odeslán email
- $\cdot$  405 chyba

Společnost je zapsána v obchodním rejstříku vedeném Krajským soudem v Brně, v oddílu a vložce C 95878. kontakt@it-techcz.com | www.it-techcz.com | dat. schránka: jzf5jqh | Bankovní spojení: Komerční banka a.s., č.ú. 115-3474420297/0100

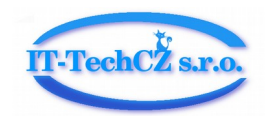

- 460 přihlášení odmítnuto, neodpovídající login, heslo
- 461 některý z povinných parametru chybí
- 462 chyba syntaxe některých parametru
- 470 dočasně odmítnuto z důvodu vysokého počtu neúspěšných přístupů z teto IP adresy
- 500 chyba na straně serveru (není k dispozici databáze, …)

```
curl -d 'login=some@example.dom&password=B29RiS' -X POST 
https://cloud.4smart.cz/v1/cloud/user/noparam/credit.json
```

```
{ 
   "credit_CZK": "123.456" 
}
```
# <span id="page-9-0"></span> **9 Získání seznamu šablon**

#### Metoda: POST

Parametry:

- login login odpovídající emailu zvolenému pro registraci
- password heslo pro přihlášení, zasila se v notifikačním emailu při registraci

#### Návratové kódy:

- $200 OK$
- $\cdot$  405 chyba
- 460 přihlášení odmítnuto, neodpovídající login, heslo
- 461 některý z povinných parametru chybí
- 462 chyba syntaxe některých parametru
- 470 dočasně odmítnuto z důvodu vysokého počtu neúspěšných přístupů z teto IP adresy
- 500 chyba na straně serveru (není k dispozici databáze, …)

#### Příklad:

```
curl -d 'login=some@example.dom&password=B29RiS' -X POST 
https://cloud.4smart.cz/v1/cloud/control/templates.json
```

```
{
```

```
 "debian-9.6.0-amd64-netinst": {
   "description": "Debian 9.6 installation image.",
   "last_update": "2019-01-22 06:01:17",
  "min_cpu_cores": 1,
  "min hdd": 1,
   "min_ram": 1,
   "monthly_fee_czk": 0,
 },
```
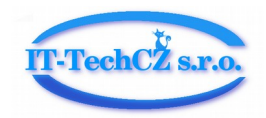

```
 "ubuntu-18.04.1.0-live-server-amd64": {
   "description": "Ubuntu 18.04 server installation image.",
   "last_update": "2019-01-22 06:02:49",
   "min_cpu_cores": 1,
  "min_hdd": 1,
  "min_ram": 1,
   "monthly_fee_czk": 0,
 }
```
### <span id="page-10-0"></span> **10 Získání seznamu virtuálních strojů**

Metoda: POST

Parametry:

}

- login login odpovídající emailu zvolenému pro registraci
- password heslo pro přihlášení, zasila se v notifikačním emailu při registraci

Návratové kódy:

- $200 OK$
- $\cdot$  405 chyba
- 460 přihlášení odmítnuto, neodpovídající login, heslo
- 461 některý z povinných parametru chybí
- 462 chyba syntaxe některých parametru
- 470 dočasně odmítnuto z důvodu vysokého počtu neúspěšných přístupů z teto IP adresy
- 500 chyba na straně serveru (není k dispozici databáze, …)

#### Příklad:

```
curl -d 'login=some@example.dom&password=B29RiS' -X POST 
https://cloud.4smart.cz/v1/cloud/control/nodes.json
```

```
{
   "1024": {
      "autostart": "1",
      "pending_operation": "None",
     "state": "SHUTOFF",
     "template": "debian-9.6.0-amd64-netinst",
      "vcpus_count": "2",
     "vnc_enabled": "1",
      "vnc_password": "4RaKm3PT",
     "vnc_url": "77.93.202.6:5900",
      "vram_GiB": "2"
   }
}
```
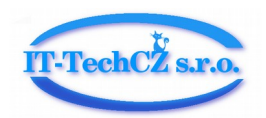

# <span id="page-11-1"></span> **11 Získání informací o úložištích virtuálního stroje**

Metoda: POST

Parametry:

- login login odpovídající emailu zvolenému pro registraci
- password heslo pro přihlášení, zasila se v notifikačním emailu při registraci
- nodeid ID (číslo) virtuálního stroje

Návratové kódy:

- $200 OK$
- $\cdot$  405 chyba
- 460 přihlášení odmítnuto, neodpovídající login, heslo
- 461 některý z povinných parametru chybí
- 462 chyba syntaxe některých parametru
- 470 dočasně odmítnuto z důvodu vysokého počtu neúspěšných přístupů z teto IP adresy
- 500 chyba na straně serveru (není k dispozici databáze, …)

Příklad:

```
curl -d 'login=some@example.dom&password=B29RiS&nodeid=201' -X POST 
https://cloud.4smart.cz/v1/cloud/control/storages.json
```

```
{
    "vda": {
      "size_GiB": "2"
   }
}
```
# <span id="page-11-0"></span> **12 Vytvoření virtuálního stroje**

Metoda: PUT

Parametry:

- login login odpovídající emailu zvolenému pro registraci
- password heslo pro přihlášení, zasilá se v notifikačním emailu při registraci
- template odpovidá nazvu jedné z dostupných šablon
- vcpus počet virtuálních CPU stroje <1-8>
- vram\_GiB množství RAM přidělené virtuálnímu stroji <1-32>
- storage GiB množství diskového prostoru přiděleného virtuálnímu stroji <1-50>
- ipv4\_on\_public\_interface definuje zda má být přiřazena IPv4 adresa na vnějším rozhraní <true / false>
- ipv4\_on\_private\_interface definuje zda má být přiřazena IPv4 adresa na vnitřním rozhraní <true / false>

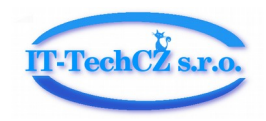

Návratové kódy:

- $200 OK$
- 201 OK, ale bohužel nemáme nyní k dispozici volnou IPv4 adresu z veřejného rozsahu
- 202 OK, ale bohužel nemáme nyní k dispozici volnou IPv4 adresu z privátního rozsahu
- $\cdot$  405 chyba
- 460 přihlášení odmítnuto, neodpovídající login, heslo
- 461 některý z povinných parametru chybí
- 462 chyba syntaxe některého parametru
- 463 parametr v $c$ pus je mimo rozsah  $\leq$ 1-8 $>$  cores
- 464 parametr vram je mimo rozsah <1-32>
- 465 parametr storage je mimo rozsah <1-50>
- 466 takova šablona neexistuje, zkontrolujte název šablony
- 467 omezeni politiky cloudu: v testovacím účtu je možné virtuální stroj vytvářet jen po omezenou dobu od okamžiku dokončení registrace
- 468 omezeni politiky cloudu: tato akce nyní není povolena
- 469 omezeni politiky cloudu: pro vytvoření dalšího virtuálního stroje je nutné zvýšit disponibilní zůstatek kreditu v účtu zákazníka. Vzorec pro výpočet maximálního počtu virtuálních strojů: num = ROUND(aktuální\_zůstatek/100\_CZK) + 1
- 470 dočasně odmítnuto z důvodu vysokého počtu neúspěšných přístupů z teto IP adresy
- 500 chyba na straně serveru (není k dispozici databáze, …)
- 501 interní dočasný problém nedostatku diskového prostoru v cloudu, snižte svoje nároky a opakujte pokus znovu
- 502 interní dočasný problém s pridělením náhodného ID virtuálnímu stroji, opakujte pokus znovu, případně počkejte na vyřešení problému
- 503 interní dočasný problém spojeny s vytvářením úložiště pro virtuální stroj
- 504 interní dočasný problém při práci s databází
- 505 interní dočasný problém při definování siťového nastaveni, opakujte pokus znovu, případně počkejte na vyřešení problému

#### Příklad:

curl -d 'login=some@example.dom&password=B29RiS&template=debian-9.6.0-amd64 netinst&vcpus=3&vram\_GiB=4&storage\_GiB=5&ipv4\_on\_public\_interface=true&ipv4\_on\_přivat e\_interface=false' -X PUT https://cloud.4smart.cz/v1/cloud/control/node.json

```
{
   "State": "Success"
}
```
# <span id="page-12-0"></span> **13 Odstranění existujícího virtuálního stroje**

Metoda: DELETE

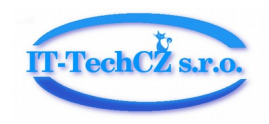

Parametry:

- login login odpovídající emailu zvolenému pro registraci
- password heslo pro přihlášení, zasila se v notifikačním emailu při registraci
- nodeid ID (číslo) virtuálního stroje

Návratové kódy:

- $200 OK$
- $\cdot$  405 chyba
- 460 přihlášení odmítnuto, neodpovídající login, heslo
- 461 některý z povinných parametru chybí
- 462 chyba syntaxe některého parametru
- 470 dočasně odmítnuto z důvodu vysokého počtu neúspěšných přístupů z teto IP adresy
- 471 neexistující ID virtuálního stroje, akce neprovedena
- 499 nad virtuálním strojem právě probíhá jiná operace (pending operation), je nutné počkat na její dokončení. Opakujte pokus později.
- 500 chyba na straně serveru (není k dispozici databáze, …)

Příklad:

```
curl -d 'login=some@example.dom&password=B29RiS&nodeid=123' -X DELETE 
https://cloud.4smart.cz/v1/cloud/control/node.json
```

```
{
   "State": "Success"
}
```
# <span id="page-13-0"></span> **14 Spuštění virtuálního stroje**

Metoda: POST

Parametry:

- login login odpovídající emailu zvolenému pro registraci
- password heslo pro přihlášení, zasila se v notifikačním emailu při registraci
- nodeid ID (číslo) virtuálního stroje

- $200 OK$
- $\cdot$  405 chyba
- 460 přihlášení odmítnuto, neodpovídající login, heslo
- 461 některý z povinných parametru chybí
- 462 chyba syntaxe některého parametru
- 467 omezeni politiky cloudu: v testovacím účtu je možné virtuální stroj spravovat jen po omezenou dobu od okamžiku dokončení registrace

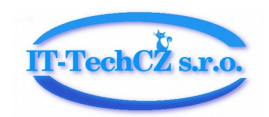

- 468 omezeni politiky cloudu: tato akce nyní není povolena
- 470 dočasně odmítnuto z důvodu vysokého počtu neúspěšných přístupů z teto IP adresy
- 471 neexistující ID virtuálního stroje, akce neprovedena
- 499 nad virtuálním strojem právě probíhá jiná operace (pending operation), je nutné počkat na její dokončení. Opakujte pokus později.
- 500 chyba na straně serveru (není k dispozici databáze, …)

```
curl -d 'login=some@example.dom&password=B29RiS&nodeid=123' -X POST 
https://cloud.4smart.cz/v1/cloud/control/start.json
```

```
{
   "State": "Success"
}
```
### <span id="page-14-0"></span> **15 Zastavení virtuálního stroje**

#### Metoda: POST

#### Parametry:

- login login odpovídající emailu zvolenému pro registraci
- password heslo pro přihlášení, zasila se v notifikačním emailu při registraci
- nodeid ID (číslo) virtuálního stroje

Návratové kódy:

- $200 OK$
- $\cdot$  405 chyba
- 460 přihlášení odmítnuto, neodpovídající login, heslo
- 461 některý z povinných parametru chybí
- 462 chyba syntaxe některého parametru
- 470 dočasně odmítnuto z důvodu vysokého počtu neúspěšných přístupů z teto IP adresy
- 471 neexistující ID virtuálního stroje, akce neprovedena
- 499 nad virtuálním strojem právě probíhá jiná operace (pending\_operation), je nutné počkat na její dokončení. Opakujte pokus později.
- 500 chyba na straně serveru (není k dispozici databáze, …)

#### Příklad:

```
curl -d 'login=some@example.dom&password=B29RiS&nodeid=123' -X POST 
https://cloud.4smart.cz/v1/cloud/control/stop.json
```

```
{
   "State": "Success"
}
```
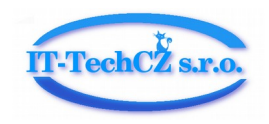

# <span id="page-15-1"></span> **16 Reboot virtuálního stroje**

Metoda: POST

Parametry:

- login login odpovídající emailu zvolenému pro registraci
- password heslo pro přihlášení, zasila se v notifikačním emailu při registraci
- nodeid ID (číslo) virtuálního stroje

Pozn.: Reboot spočívá v odeslání příslušného signálu virtuálnímu stroji. Pokud je virtuální stroj v "problémovém" stavu, nemusí na tento signál zareagovat. Řešením je potom plnohodnotný restart spočívající ve volání dvou akcí: zastavení, spuštění po sobě (viz spuštění a zastavení popsané výše).

Návratové kódy:

- $200 OK$
- $\cdot$  405 chyba
- 460 přihlášení odmítnuto, neodpovídající login, heslo
- 461 některý z povinných parametru chybí
- 462 chyba syntaxe některého parametru
- 467 omezeni politiky cloudu: v testovacím účtu je možné virtuální stroj spravovat jen po omezenou dobu od okamžiku dokončení registrace
- 468 omezeni politiky cloudu: tato akce nyní není povolena
- 470 dočasně odmítnuto z důvodu vysokého počtu neúspěšných přístupů z teto IP adresy
- 471 neexistující ID virtuálního stroje, akce neprovedena
- 499 nad virtuálním strojem právě probíhá jiná operace (pending operation), je nutné počkat na její dokončení. Opakujte pokus později.
- 500 chyba na straně serveru (není k dispozici databáze, …)

Příklad:

```
curl -d 'login=some@example.dom&password=B29RiS&nodeid=123' -X POST 
https://cloud.4smart.cz/v1/cloud/control/reboot.json
```

```
{
   "State": "Success"
}
```
# <span id="page-15-0"></span> **17 Povolení VNC (vzdálené plochy) virtuálního stroje**

Metoda: POST

Parametry:

• login - login odpovídající emailu zvolenému pro registraci

Společnost je zapsána v obchodním rejstříku vedeném Krajským soudem v Brně, v oddílu a vložce C 95878. kontakt@it-techcz.com | www.it-techcz.com | dat. schránka: jzf5jqh | Bankovní spojení: Komerční banka a.s., č.ú. 115-3474420297/0100

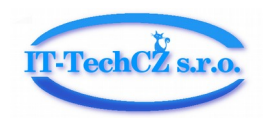

- password heslo pro přihlášení, zasila se v notifikačním emailu při registraci
- nodeid ID (číslo) virtuálního stroje

Pozn.: Vedlejším efektem této akce je restart virtuálního stroje. Při povolení dochází automaticky k vygenerování unikátního hesla pro přístup ke vzdálené ploše.

Návratové kódy:

- $200 OK$
- $\cdot$  405 chyba
- 460 přihlášení odmítnuto, neodpovídající login, heslo
- 461 některý z povinných parametru chybí
- 462 chyba syntaxe některého parametru
- 467 omezeni politiky cloudu: v testovacím účtu je možné virtuální stroj spravovat jen po omezenou dobu od okamžiku dokončení registrace
- 468 omezeni politiky cloudu: tato akce nyní není povolena
- 470 dočasně odmítnuto z důvodu vysokého počtu neúspěšných přístupů z teto IP adresy
- 471 neexistující ID virtuálního stroje, akce neprovedena
- 499 nad virtuálním strojem právě probíhá jiná operace (pending operation), je nutné počkat na její dokončení. Opakujte pokus později.
- 500 chyba na straně serveru (není k dispozici databáze, …)

#### Příklad:

```
curl -d 'login=some@example.dom&password=B29RiS&nodeid=123' -X POST 
https://cloud.4smart.cz/v1/cloud/control/enablevnc.json
```

```
{
   "State": "Success"
```

```
}
```
# <span id="page-16-0"></span> **18 Zakázání VNC (vzdálené plochy) virtuálního stroje**

Metoda: POST

Parametry:

- login login odpovídající emailu zvolenému pro registraci
- password heslo pro přihlášení, zasila se v notifikačním emailu při registraci
- nodeid ID (číslo) virtuálního stroje

Pozn.: Vedlejším efektem této akce je restart virtuálního stroje.

- 200 OK
- $\cdot$  405 chyba
- 460 přihlášení odmítnuto, neodpovídající login, heslo

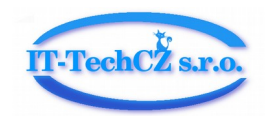

- 461 některý z povinných parametru chybí
- 462 chyba syntaxe některého parametru
- 467 omezeni politiky cloudu: v testovacím účtu je možné virtuální stroj spravovat jen po omezenou dobu od okamžiku dokončení registrace
- 468 omezeni politiky cloudu: tato akce nyní není povolena
- 470 dočasně odmítnuto z důvodu vysokého počtu neúspěšných přístupů z teto IP adresy
- 471 neexistující ID virtuálního stroje, akce neprovedena
- 499 nad virtuálním strojem právě probíhá jiná operace (pending\_operation), je nutné počkat na její dokončení. Opakujte pokus později.
- 500 chyba na straně serveru (není k dispozici databáze, …)

```
curl -d 'login=some@example.dom&password=B29RiS&nodeid=123' -X POST 
https://cloud.4smart.cz/v1/cloud/control/disablevnc.json
```

```
{
   "State": "Success"
}
```
### <span id="page-17-0"></span> **19 Nastavení názvu virtuálního stroje**

#### Metoda: POST

Parametry:

- login login odpovídající emailu zvolenému pro registraci
- password heslo pro přihlášení, zasila se v notifikačním emailu při registraci
- nodeid ID (číslo) virtuálního stroje
- nodename nový název virtuálního stroje

Pozn.: Povolená délka parametru *nodename* je 0 - 25 znaků. Povolené znaky parametru *nodename* jsou: a-z A-Z 0-9 , . - \_ @ / # \$. Pokud je řetězec prázdný, je interně nastaveno *nodename* na None.

- $200 OK$
- $\cdot$  405 chyba
- 460 přihlášení odmítnuto, neodpovídající login, heslo
- 461 některý z povinných parametru chybí
- 462 chyba syntaxe některého parametru
- 467 omezeni politiky cloudu: v testovacím účtu je možné virtuální stroj spravovat jen po omezenou dobu od okamžiku dokončení registrace
- 468 omezeni politiky cloudu: tato akce nyní není povolena
- 470 dočasně odmítnuto z důvodu vysokého počtu neúspěšných přístupů z teto IP adresy
- 471 neexistující ID virtuálního stroje, akce neprovedena

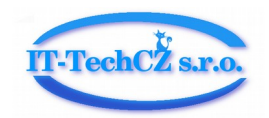

- 499 nad virtuálním strojem právě probíhá jiná operace (pending\_operation), je nutné počkat na její dokončení. Opakujte pokus později.
- 500 chyba na straně serveru (není k dispozici databáze, …)

```
curl -d 
'login=some@example.dom&password=B29RiS&nodeid=123&name=mynode1.example.com' -X 
POST https://cloud.4smart.cz/v1/cloud/control/nodename.json
```

```
\left\{ \right. "State": "Success"
}
```
# <span id="page-18-0"></span> **20 Nastavení reverzního (PTR) záznamu k IPv6 adrese**

```
Metoda: POST
```
Parametry:

 login - login odpovidajici emailu zvolenemu pro registraci password - heslo pro prihlaseni, zasila se v notifikacnim emailu pri registraci nodeid - ID (číslo) virtuálního stroje mac - MAC adresa nad kterou je konfigurovana IPv6 adresa ptr - reverzni zaznam

Pozn.: Celková povolená délka parametru ptr je 128 znaků. V zadání názvu domény jsou povoleny pouze alfanumerické znaky a znak pomlčky. Jednotlivé subdomény musí být odděleny tečkou a nesmí být delší jak 63 znaků. Pokud je řetězec prázdný, je interně nastaveno ptr na None.

Návratové kódy:

200 - OK

- 405 chyba URL
- 460 prihlaseni odmitnuto, neodpovidajici login, heslo
- 461 nektery z povinnych parametru chybi
- 462 chyba syntaxe nektereho parametru

 467 - omezeni politiky cloudu: v testovacim uctu je mozne virtualni stroj spravovat jen po omezenou dobu od okamziku dokonceni registrace

- 468 omezeni politiky cloudu: tato akce nyni neni povolena
- 470 docasne odmitnuto z duvodu vysokeho poctu neuspesnych pristupu z teto IP adresy
- 471 neexistujici ID virtualniho stroje, akce neprovedena
- 473 virtualni stroj nespravuje tuto MAC adresu

 499 - nad virtualnim strojem prave probiha jina operace (pending\_operation), je nutne pockat na jeji dokonceni. Opakujte pokus pozdeji.

500 - chyba na strane serveru (neni k dispozici databaze, …)

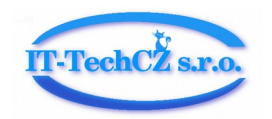

curl -d

```
'login=some@example.dom&password=B29RiS&nodeid=123&mac=56:54:00:00:00:77&ptr=exam
ple.com' -X POST https://cloud.4smart.cz/v1/cloud/control/ipv6-ptr.json
```

```
{
    "State": "Success"
}
```
# <span id="page-19-0"></span> **21 Nastavení reverzního (PTR) záznamu k IPv4 adrese**

Metoda: POST

Parametry:

 login - login odpovidajici emailu zvolenemu pro registraci password - heslo pro prihlaseni, zasila se v notifikacnim emailu pri registraci nodeid - ID (číslo) virtuálního stroje mac - MAC adresa nad kterou je konfigurovana IPv6 adresa ipv4 - IP adresa asociovana s nastavovanym PTR zaznamem a MAC adresou ptr - reverzni zaznam

Pozn.: Celková povolená délka parametru ptr je 128 znaků. V zadání názvu domény jsou povoleny pouze alfanumerické znaky a znak pomlčky. Jednotlivé subdomény musí být odděleny tečkou a nesmí být delší jak 63 znaků. Pokud je řetězec prázdný, je interně nastaveno ptr na None.

Návratové kódy:

200 - OK

- 405 chyba URL
- 460 prihlaseni odmitnuto, neodpovidajici login, heslo
- 461 nektery z povinnych parametru chybi
- 462 chyba syntaxe nektereho parametru

 467 - omezeni politiky cloudu: v testovacim uctu je mozne virtualni stroj spravovat jen po omezenou dobu od okamziku dokonceni registrace

468 - omezeni politiky cloudu: tato akce nyni neni povolena

470 - docasne odmitnuto z duvodu vysokeho poctu neuspesnych pristupu z teto IP adresy

471 - neexistujici ID virtualniho stroje, akce neprovedena

 475 - virtualni stroj nespravuje tuto MAC adresu, nebo tato IPv4 adresa neni nyni prirazena ke spravne uvedene MAC adrese

 499 - nad virtualnim strojem prave probiha jina operace (pending\_operation), je nutne pockat na jeji dokonceni. Opakujte pokus pozdeji.

500 - chyba na strane serveru (neni k dispozici databaze, …)

curl -d

'login=some@example.dom&password=B29RiS&nodeid=123&mac=56:54:00:00:00:77&ipv4=77. 93.202.1&ptr=example.com' -X POST https://cloud.4smart.cz/v1/cloud/control/ipv4-ptr.json

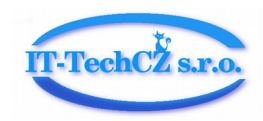

```
{
   "State": "Success"
}
```
### <span id="page-20-0"></span> **22 Získání informací o vnějším síťovém rozhraní virtuálního stroje (konektivita: internet)**

Metoda: POST

Parametry:

- login login odpovídající emailu zvolenému pro registraci
- password heslo pro přihlášení, zasila se v notifikačním emailu při registraci
- nodeid ID (číslo) virtuálního stroje

Pozn.: Je-li MAC označena příznakem is\_gateway = 1, je veškeré toto nastavení přiděleno virtuálnímu stroji. Je-li MAC označena is\_gateway = 0, je veškeré toto nastavení určeno k použití na síťovém mostu uvnitř virtuálního stroje. Síťové rozhraní virtuálního stroje musí být k tomu odpovídajícím způsobem nakonfigurováno.

Návratové kódy:

- $200 OK$
- $\cdot$  405 chyba
- 460 přihlášení odmítnuto, neodpovídající login, heslo
- 461 některý z povinných parametru chybí
- 462 chyba syntaxe některého parametru
- 470 dočasně odmítnuto z důvodu vysokého počtu neúspěšných přístupů z teto IP adresy
- 500 chyba na straně serveru (není k dispozici databáze, …)

Příklad:

```
curl -d 'login=some@example.dom&password=B29RiS&nodeid=123' -X POST 
https://cloud.4smart.cz/v1/cloud/control/nic1.json
```

```
{
   "56:54:00:00:00:3e": {
     "ipv4": "77.93.202.79",
    "ipv4_ptr_record": "None",
     "ipv6_global": "2a01:430:37:0:5454:ff:fe00:3e",
     "ipv6_link_local": "fe80::5454:ff:fe00:3e",
     "ipv6_ptr_record": "None",
     "is_gateway": "1"
   }
}
```
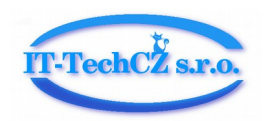

# <span id="page-21-1"></span> **23 Získání informací o vnitřním síťovém rozhraní virtuálního stroje (konektivita: interní LAN 4smart.cz)**

Metoda: POST

Parametry:

- login login odpovídající emailu zvolenému pro registraci
- password heslo pro přihlášení, zasila se v notifikačním emailu při registraci
- nodeid ID (číslo) virtuálního stroje

Pozn.: Je-li MAC označena příznakem is\_gateway = 1, je veškeré toto nastavení přiděleno virtuálnímu stroji. Je-li MAC označena is\_gateway = 0, je veškeré toto nastavení určeno k použití na síťovém mostu uvnitř virtuálního stroje. Síťové rozhraní virtuálního stroje musí být k tomu odpovídajícím způsobem nakonfigurováno.

Návratové kódy:

- $200 OK$
- $\cdot$  405 chyba
- 460 přihlášení odmítnuto, neodpovídající login, heslo
- 461 některý z povinných parametru chybí
- 462 chyba syntaxe některého parametru
- 470 dočasně odmítnuto z důvodu vysokého počtu neúspěšných přístupů z teto IP adresy
- 500 chyba na straně serveru (není k dispozici databáze, …)

Příklad:

```
curl -d 'login=some@example.dom&password=B29RiS&nodeid=123' -X POST 
https://cloud.4smart.cz/v1/cloud/control/nic2.json
```

```
{
   "52:54:00:00:00:1d": {
     "ipv4": "None",
     "ipv6_link_local": "fe80::5054:ff:fe00:1d",
    "is_gateway": "1"
   }
}
```
### <span id="page-21-0"></span> **24 Rozšíření nastavení vnějšího síťového rozhraní o MAC + IPv6 adresy (konektivita: internet)**

Metoda: PUT

Parametry:

- login login odpovídající emailu zvolenému pro registraci
- password heslo pro přihlášení, zasila se v notifikačním emailu při registraci

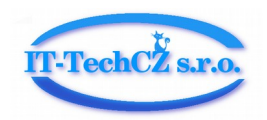

• nodeid - ID (číslo) virtuálního stroje

Pozn.: Vedlejším efektem této akce je restart virtuálního stroje.

Návratové kódy:

- $200 OK$
- $\cdot$  405 chyba
- 460 přihlášení odmítnuto, neodpovídající login, heslo
- 461 některý z povinných parametru chybí
- 462 chyba syntaxe některého parametru
- 467 omezeni politiky cloudu: v testovacím účtu je možné virtuální stroj spravovat jen po omezenou dobu od okamžiku dokončení registrace
- 468 omezeni politiky cloudu: tato akce nyní není povolena
- 469 omezeni politiky cloudu: pro přidělení další položky je nutné zvýšit disponibilní zůstatek kreditu v účtu zákazníka. Vzorec pro výpočet maximálního počtu položek: num = ROUND(aktuálni\_zůstatek/100\_CZK) + 6
- 470 dočasně odmítnuto z důvodu vysokého počtu neúspěšných přístupů z teto IP adresy
- 471 neexistující ID virtuálního stroje, akce neprovedena
- 472 omezeni politiky cloudu: v testovacím účtu lze provozovat pouze omezeny počet položek z tohoto poolu (aktuálně 3)
- 499 nad virtuálním strojem právě probíhá jiná operace (pending\_operation), je nutné počkat na její dokončení. Opakujte pokus později.
- 500 chyba na straně serveru (není k dispozici databáze, …)
- 506 chyba na straně serveru, pool adres je nyní dočasně vyčerpán

#### Příklad:

curl -d 'login=some@example.dom&password=B29RiS&nodeid=123' -X PUT https://cloud.4smart.cz/v1/cloud/control/nic1.json

```
{
   "State": "Success"
}
```
### <span id="page-22-0"></span> **25 Rozšíření nastavení vnějšího síťového rozhraní o MAC + IPv6 adresy (konektivita: interní LAN 4smart.cz)**

Metoda: PUT

Parametry:

- login login odpovídající emailu zvolenému pro registraci
- password heslo pro přihlášení, zasila se v notifikačním emailu při registraci
- nodeid ID (číslo) virtuálního stroje

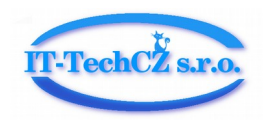

Pozn.: Vedlejším efektem této akce je restart virtuálního stroje.

Návratové kódy:

- $200 OK$
- $\cdot$  405 chyba
- 460 přihlášení odmítnuto, neodpovídající login, heslo
- 461 některý z povinných parametru chybí
- 462 chyba syntaxe některého parametru
- 467 omezeni politiky cloudu: v testovacím účtu je možné virtuální stroj spravovat jen po omezenou dobu od okamžiku dokončení registrace
- 468 omezeni politiky cloudu: tato akce nyní není povolena
- 469 omezeni politiky cloudu: pro přidělení další položky je nutné zvýšit disponibilní zůstatek kreditu v účtu zákazníka. Vzorec pro výpočet maximálního počtu položek: num = ROUND(aktualni\_zůstatek/100\_CZK) + 6
- 470 dočasně odmítnuto z důvodu vysokého počtu neúspěšných přístupů z teto IP adresy
- 471 neexistující ID virtuálního stroje, akce neprovedena
- 472 omezeni politiky cloudu: v testovacím účtu lze provozovat pouze omezeny počet položek z tohoto poolu (aktuálně 3)
- 499 nad virtuálním strojem právě probíhá jiná operace (pending operation), je nutné počkat na její dokončení. Opakujte pokus později.
- 500 chyba na straně serveru (není k dispozici databáze, …)
- 506 chyba na straně serveru, pool adres je nyní dočasně vyčerpán

Příklad:

```
curl -d 'login=some@example.dom&password=B29RiS&nodeid=123' -X PUT 
https://cloud.4smart.cz/v1/cloud/control/nic2.json
```

```
{
   "State": "Success"
}
```
### <span id="page-23-0"></span> **26 Redukce nastavení vnějšího síťového rozhraní o MAC + IPv6 adresy (konektivita: internet)**

Metoda: DELETE

Parametry:

- login login odpovídající emailu zvolenému pro registraci
- password heslo pro přihlášení, zasila se v notifikačním emailu při registraci
- nodeid ID (číslo) virtuálního stroje
- mac MAC adresa, jejíz nastaveni ma byt odebrano

Pozn.: Vedlejším efektem této akce je restart virtuálního stroje.

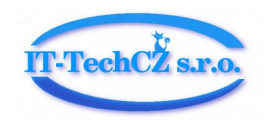

Pozn.: Pozor při odebírání nastavení v případě, kdy položka má nastaven příznak is\_gateway. V takovém případě dojde k odebrání vnějšího nastavení síťového rozhraní virtuálního stroje. Virtuální stroj se stane síťově nedostupným, ale zůstane provozuschopným.

Návratové kódy:

- $200 OK$
- $\cdot$  405 chyba
- 460 přihlášení odmítnuto, neodpovídající login, heslo
- 461 některý z povinných parametru chybí
- 462 chyba syntaxe některého parametru
- 470 dočasně odmítnuto z důvodu vysokého počtu neúspěšných přístupů z teto IP adresy
- 471 neexistující ID virtuálního stroje, akce neprovedena
- 473 virtuální stroj nespravuje tuto MAC adresu
- 499 nad virtuálním strojem právě probíhá jiná operace (pending operation), je nutné počkat na její dokončení. Opakujte pokus později.
- 500 chyba na straně serveru (není k dispozici databáze, …)

#### Příklad:

```
curl -d 'login=some@example.dom&password=B29RiS&nodeid=123&mac=56:54:00:00:00:77' -X 
DELETE https://cloud.4smart.cz/v1/cloud/control/nic1.json
```

```
\{ "State": "Success"
}
```
### <span id="page-24-0"></span> **27 Redukce nastavení vnitřního síťového rozhraní o MAC + IPv6 adresy (konektivita: interní LAN 4smart.cz)**

Metoda: DELETE

Parametry:

- login login odpovídající emailu zvolenému pro registraci
- password heslo pro přihlášení, zasila se v notifikačním emailu při registraci
- nodeid ID (číslo) virtuálního stroje
- mac MAC adresa, jejíz nastaveni ma byt odebrano

Pozn.: Vedlejším efektem této akce je restart virtuálního stroje.

Pozn.: Pozor při odebírání nastavení v případě, kdy položka má nastaven příznak is\_gateway. V takovém případě dojde k odebrání vnějšího nastavení síťového rozhraní virtuálního stroje. Virtuální stroj se stane síťově nedostupným, ale zůstane provozuschopným.

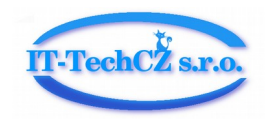

- $200 OK$
- $\cdot$  405 chyba
- 460 přihlášení odmítnuto, neodpovídající login, heslo
- 461 některý z povinných parametru chybí
- 462 chyba syntaxe některého parametru
- 470 dočasně odmítnuto z důvodu vysokého počtu neúspěšných přístupů z teto IP adresy
- 471 neexistující ID virtuálního stroje, akce neprovedena
- 473 virtuální stroj nespravuje tuto MAC adresu
- 499 nad virtuálním strojem právě probíhá jiná operace (pending operation), je nutné počkat na její dokončení. Opakujte pokus později.
- 500 chyba na straně serveru (není k dispozici databáze, …)

curl -d 'login=some@example.dom&password=B29RiS&nodeid=123&mac=56:54:00:00:00:77' -X DELETE https://cloud.4smart.cz/v1/cloud/control/nic2.json

```
{
   "State": "Success"
}
```
### <span id="page-25-0"></span> **28 Rozšíření nastavení vnějšího síťového rozhraní, konkrétní MAC adresy o IPv4 adresu (konektivita: internet)**

Metoda: PUT

Parametry:

- login login odpovídající emailu zvolenému pro registraci
- password heslo pro přihlášení, zasila se v notifikačním emailu při registraci
- nodeid ID (číslo) virtuálního stroje
- mac MAC adresa, ktere má byt IPv4 adresa přirazena

Pozn.: Vedlejším efektem této akce je restart virtuálního stroje.

- $200 OK$
- $\cdot$  405 chyba
- 460 přihlášení odmítnuto, neodpovídající login, heslo
- 461 některý z povinných parametru chybí
- 462 chyba syntaxe některého parametru
- 467 omezeni politiky cloudu: v testovacím účtu je možné virtuální stroj spravovat jen po omezenou dobu od okamžiku dokončení registrace
- 468 omezeni politiky cloudu: tato akce nyní není povolena

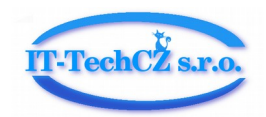

- 469 omezeni politiky cloudu: pro přidělení další položky je nutné zvýšit disponibilní zůstatek kreditu v účtu zákazníka. Vzorec pro výpočet maximálního počtu položek: num = ROUND(aktualni\_zůstatek/100\_CZK) + 1
- 470 dočasně odmítnuto z důvodu vysokého počtu neúspěšných přístupů z teto IP adresy
- 471 neexistující ID virtuálního stroje, akce neprovedena
- 472 omezeni politiky cloudu: v testovacím účtu lze provozovat pouze omezeny počet položek z tohoto poolu (aktuálně 1)
- 473 virtuální stroj nespravuje tuto MAC adresu
- 474 MAC adrese je jiz přirazena IPv4 adresa, nejprve odeberte stavajici IPv4 adresu
- 499 nad virtuálním strojem právě probíhá jiná operace (pending\_operation), je nutné počkat na její dokončení. Opakujte pokus později.
- 500 chyba na straně serveru (není k dispozici databáze, …)
- 506 chyba na straně serveru, pool adres je nyní dočasně vyčerpán

```
curl -d 'login=some@example.dom&password=B29RiS&nodeid=123&mac=56:54:00:00:00:77' -X 
PUT https://cloud.4smart.cz/v1/cloud/control/nic1-ipv4.json
```

```
{
   "State": "Success"
}
```
### <span id="page-26-0"></span> **29 Rozšíření nastavení vnějšího síťového rozhraní, konkrétní MAC adresy o IPv4 adresu (konektivita: interní LAN 4smart.cz)**

Metoda: PUT

Parametry:

- login login odpovídající emailu zvolenému pro registraci
- password heslo pro přihlášení, zasila se v notifikačním emailu při registraci
- nodeid ID (číslo) virtuálního stroje
- mac MAC adresa, ktere ma byt IPv4 adresa přirazena

Pozn.: Vedlejším efektem této akce je restart virtuálního stroje.

- $200 OK$
- $\cdot$  405 chyba
- 460 přihlášení odmítnuto, neodpovídající login, heslo
- 461 některý z povinných parametru chybí
- 462 chyba syntaxe některého parametru
- 467 omezeni politiky cloudu: v testovacím účtu je možné virtuální stroj spravovat jen po omezenou dobu od okamžiku dokončení registrace

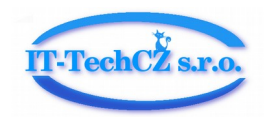

- 468 omezeni politiky cloudu: tato akce nyní není povolena
- 469 omezeni politiky cloudu: pro přidělení další položky je nutné zvýšit disponibilní zůstatek kreditu v účtu zákazníka. Vzorec pro výpočet maximálního počtu položek: num = ROUND(aktualni\_zůstatek/100\_CZK) + 6
- 470 dočasně odmítnuto z důvodu vysokého počtu neúspěšných přístupů z teto IP adresy
- 471 neexistující ID virtuálního stroje, akce neprovedena
- 472 omezeni politiky cloudu: v testovacím účtu lze provozovat pouze omezeny počet položek z tohoto poolu (aktuálně 1)
- 473 virtuální stroj nespravuje tuto MAC adresu
- 474 MAC adrese je jiz přirazena IPv4 adresa, nejprve odeberte stavajici IPv4 adresu
- 499 nad virtuálním strojem právě probíhá jiná operace (pending operation), je nutné počkat na její dokončení. Opakujte pokus později.
- 500 chyba na straně serveru (není k dispozici databáze, …)
- 506 chyba na straně serveru, pool adres je nyní dočasně vyčerpán

curl -d 'login=some@example.dom&password=B29RiS&nodeid=123&mac=52:54:00:00:00:77' -X PUT https://cloud.4smart.cz/v1/cloud/control/nic2-ipv4.json

```
{
   "State": "Success"
}
```
### <span id="page-27-0"></span> **30 Redukce nastavení vnějšího siťového rozhraní o IPv4 adresu přiřazenou ke konkrétní MAC adrese (konektivita: internet)**

Metoda: DELETE

Parametry:

- login login odpovídající emailu zvolenému pro registraci
- password heslo pro přihlášení, zasila se v notifikačním emailu při registraci
- nodeid ID (číslo) virtuálního stroje
- mac MAC adresa, jejíz nastaveni ma byt odebrano
- ipv4 IP adresa k odebrani

Pozn.: Vedlejším efektem této akce je restart virtuálního stroje.

- $200 OK$
- $\cdot$  405 chyba
- 460 přihlášení odmítnuto, neodpovídající login, heslo
- 461 některý z povinných parametru chybí
- 462 chyba syntaxe některého parametru

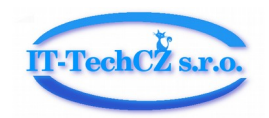

- 470 dočasně odmítnuto z důvodu vysokého počtu neúspěšných přístupů z teto IP adresy
- 471 neexistující ID virtuálního stroje, akce neprovedena
- 475 virtuální stroj nespravuje tuto MAC adresu, nebo tato IPv4 adresa není nyní přirazena ke správně uvedené MAC adrese
- 499 nad virtuálním strojem právě probíhá jiná operace (pending operation), je nutné počkat na její dokončení. Opakujte pokus později.
- 500 chyba na straně serveru (není k dispozici databáze, …)

```
curl -d
```

```
'login=some@example.dom&password=B29RiS&nodeid=123&mac=56:54:00:00:00:77&ipv4=77.
93.202.2' -X DELETE https://cloud.4smart.cz/v1/cloud/control/nic1-ipv4.json
```

```
\{ "State": "Success"
}
```
### <span id="page-28-0"></span> **31 Redukce nastavení vnějšího siťového rozhraní o IPv4 adresu přiřazenou ke konkrétní MAC adrese (konektivita: interní LAN 4smart.cz)**

Metoda: DELETE

Parametry:

- login login odpovídající emailu zvolenému pro registraci
- password heslo pro přihlášení, zasila se v notifikačním emailu při registraci
- nodeid ID (číslo) virtuálního stroje
- mac MAC adresa, jejíz nastaveni ma byt odebráno
- ipv4 IP adresa k odebrání

Pozn.: Vedlejším efektem této akce je restart virtuálního stroje.

- $200 OK$
- $\cdot$  405 chyba
- 460 přihlášení odmítnuto, neodpovídající login, heslo
- 461 některý z povinných parametru chybí
- 462 chyba syntaxe některého parametru
- 470 dočasně odmítnuto z důvodu vysokého počtu neúspěšných přístupů z teto IP adresy
- 471 neexistující ID virtuálního stroje, akce neprovedena
- 475 virtuální stroj nespravuje tuto MAC adresu, nebo tato IPv4 adresa není nyní přirazena ke správně uvedené MAC adrese

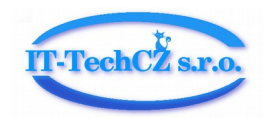

- 499 nad virtuálním strojem právě probíhá jiná operace (pending\_operation), je nutné počkat na její dokončení. Opakujte pokus později.
- 500 chyba na straně serveru (není k dispozici databáze, …)

```
Příklad:
```

```
curl -d 
'login=some@example.dom&password=B29RiS&nodeid=123&mac=56:54:00:00:00:77&ipv4=192
.168.2.2' -X DELETE https://cloud.4smart.cz/v1/cloud/control/nic2-ipv4.json
```

```
{
   "State": "Success"
}
```
# <span id="page-29-0"></span> **32 Změna nastavení počtu virtuálních CPU jader**

Metoda: PUT

Parametry:

- login login odpovídající emailu zvolenému pro registraci
- password heslo pro přihlášení, zasila se v notifikačním emailu při registraci
- nodeid ID (číslo) virtuálního stroje
- vcpus počet jader <1-8>.

Pozn.: Vedlejším efektem této akce je restart virtuálního stroje.

Návratové kódy:

- $200 OK$
- $\cdot$  405 chyba
- 460 přihlášení odmítnuto, neodpovídající login, heslo
- 461 některý z povinných parametru chybí
- 462 chyba syntaxe některého parametru
- 463 zadany počet vCPU jader je mimo povoleny rozsah, akce neprovedena
- 467 omezeni politiky cloudu: v testovacím účtu je možné virtuální stroj spravovat jen po omezenou dobu od okamžiku dokončení registrace
- 468 omezeni politiky cloudu: tato akce nyní není povolena
- 470 dočasně odmítnuto z důvodu vysokého počtu neúspěšných přístupů z teto IP adresy
- 471 neexistující ID virtuálního stroje, akce neprovedena
- 499 nad virtuálním strojem právě probíhá jiná operace (pending operation), je nutné počkat na její dokončení. Opakujte pokus později.
- 500 chyba na straně serveru (není k dispozici databáze, …)
- 507 dočasný problém na straně cloudu aktuálně není volná kapacita pro přidělení dalších CPU jader, změny neprovedeny.

Příklad:

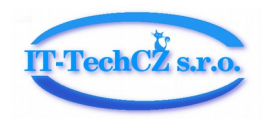

curl -d 'login=some@example.dom&password=B29RiS&nodeid=123&vcpus=4' -X PUT https://cloud.4smart.cz/v1/cloud/control/vcpus.json

```
{
   "State": "Success"
}
```
# <span id="page-30-0"></span> **33 Změna nastavení množství vRAM**

Metoda: PUT

Parametry:

- login login odpovídající emailu zvolenému pro registraci
- password heslo pro přihlášení, zasila se v notifikačním emailu při registraci
- nodeid ID (číslo) virtuálního stroje
- vram  $GiB$  RAM v  $GiB$  <1-32>.

Pozn.: Vedlejším efektem této akce je restart virtuálního stroje.

Návratové kódy:

- $200 OK$
- $\cdot$  405 chyba
- 460 přihlášení odmítnuto, neodpovídající login, heslo
- 461 některý z povinných parametru chybí
- 462 chyba syntaxe některého parametru
- 464 zadana hodnota vRAM je mimo povoleny rozsah, akce neprovedena
- 467 omezeni politiky cloudu: v testovacím účtu je možné virtuální stroj spravovat jen po omezenou dobu od okamžiku dokončení registrace
- 468 omezeni politiky cloudu: tato akce nyní není povolena
- 470 dočasně odmítnuto z důvodu vysokého počtu neúspěšných přístupů z teto IP adresy
- 471 neexistující ID virtuálního stroje, akce neprovedena
- 499 nad virtuálním strojem právě probíhá jiná operace (pending operation), je nutné počkat na její dokončení. Opakujte pokus později.
- 500 chyba na straně serveru (není k dispozici databáze, …)
- 508 dočasný problém na straně cloudu aktuálně není volná kapacita pro rozšíření vRAM, změny neprovedeny.

#### Příklad:

curl -d 'login=some@example.dom&password=B29RiS&nodeid=123&vram\_GiB=4' -X PUT https://cloud.4smart.cz/v1/cloud/control/vram.json

```
{
   "State": "Success"
}
```
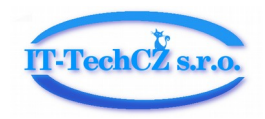